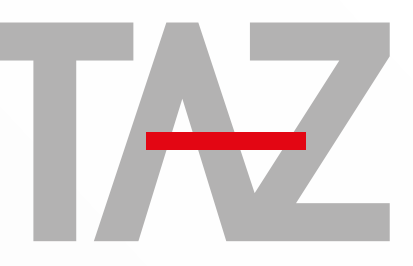

**Technisches** AusbildungsZentrum Mitterberghütten

# JAHRESKURSPROGRAMM

September 2017 bis August 2018

# **MS - Office Workshop für Techniker**

**TEILNEHMERKREIS: P**ersonen, die bereits einen PC verwenden und einen sichereren Umgang erlernen wollen. Personen, die die Arbeit am Gerät mit dem Betriebssystem und den Standardprogrammen effizienter gestalten wollen.

### **INHALTE**

### **Windows Hardware, Software:**

Aufgaben von Windows aus Sicht des Anwenders, Arbeitsumgebung eines Users einrichten und verwalten: Userverwaltung, Rechtevergabe, der Desktop als zentraler Arbeitsbereich, Konfiguration von Windows (Hintergrundbilder, Sound & Bildschirmschoner), Software installieren und deinstallieren: Was sind Programme, globale Bedienelemente, Anforderungen von Programmen an Hard- und Software Festplattenpflege: Dateien & Ordner, Verknüpfungen, Bibliotheken, Gestaltung der eigenen Arbeitsumgebung, Datensicherung / Rücksicherung, Cloudspeicher (Vor- und Nachteile), Pflege: Scandisk, Defragmentieren, Systemeinstellungen und -programme richtig benutzen: Zubehör, Netzwerkdiagnose für Anwender, Drucker, Scanner, usw. einrichten.

#### **Textverarbeitung mit Word:**

Was ist eine Textverarbeitung? Grundkonzept von Word, Aufbau von Word Dokumenten: Zeichen, Absatz, Dokument (jeweils anhand der wichtigsten Formatierungen), Tabellen und Listen, Einfügen von Formen, Bildern, Diagrammen, SmartArt und deren wichtigste Formatierungen, Erweiterte Gestaltungsmöglichkeiten von Zeichen, Absatz, Dokument , Bedienungskonzept und Bedienelemente (Symbol-leiste, Lineal, Statuszeile, etc. ), Große Textdokumente gekonnt gestalten, Ausblick auf Word-Techniken für Fortgeschrittene.

#### **Tabellenkalkulation mit Excel:**

Was ist eine Tabellenkalkulation? Grundkonzept von Excel, Aufbau von Excel Arbeitsmappen bzw. Tabellenblättern: Zellen (Spalten, Zeilen, Bereiche), Zellinhalte (Text, Zahl, Formel), Berechnungen (Bezugsarten, Rechenvorschriften, Funktionen), Formatierung von Zellen, (Druck-)Seiten und Tabellenblättern (Standard Zellformate, Benutzerdefinierte Zellformate)

Sortieren und Filtern , Einfügen von Formen, Bildern, Diagrammen, SmartArt und deren wichtigste Formatierungen. **Alle Themenbereiche** werden **mit Übungen** sehr praxisbezogen aufbereitet.

Jeder der Themenbereiche kann **nach den Bedürfnissen der Teil-nehmer/-innen** in Absprache intensiver bearbeitet werden.

Bei den beiden Themenblöcken Word und Excel können auch **eigene Aufgabenstellungen** exemplarisch bearbeitet werden.

## **ZIELE**

Die Teilnehmer/-innen können das Arbeitsgerät Computer sicher und effizient (auch für die Zusammenarbeit mit Kollegen/-innen) für ihren Aufgabenbereich einsetzen.

**Termin und Detailinhalt nach Ihren Vorstellungen. Wir freuen uns auf Ihren Anruf unter 06462 / 21 5 12, Frau Teresa Reiner**

**DAUER & PREISE € 640,− (exkl. USt.)**

**VORAUSSETZUNG :** *Eigene Arbeitserfahrungen mit dem PC.*